## BEANTRAGUNGSWEG SMC-B FÜR KLINIK-MVZ, KLINIK-AMBULANZ, ERMÄCHTIGTE ÄRZTE

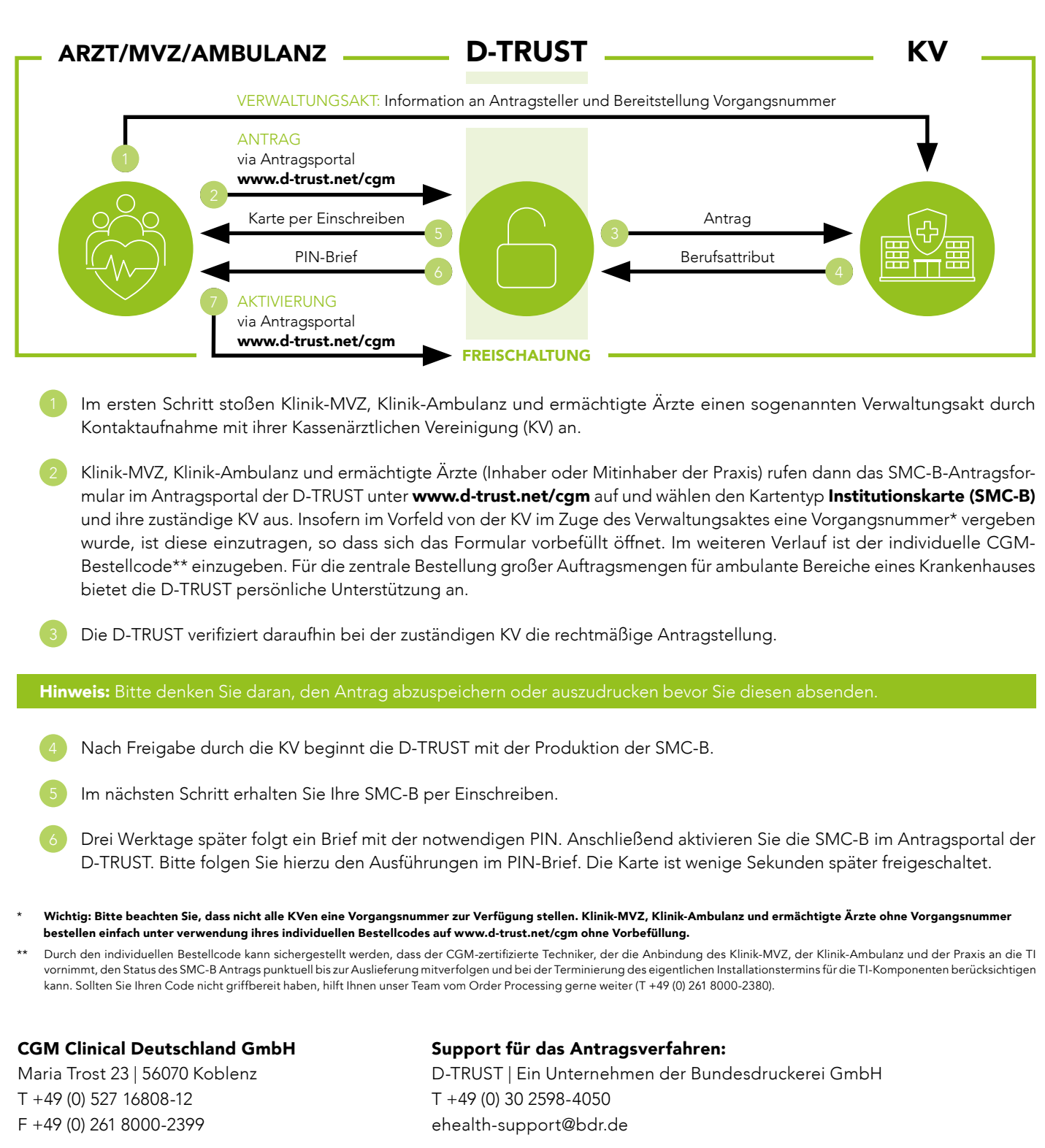

CGMCOM\_TI\_SMC-B\_BW\_MVZ\_2022\_CCCGMCOM TI SMC-B BW MVZ 2022 CC

cgm-clinical.de cgm.com/ti

STAND: AUGUST 2022

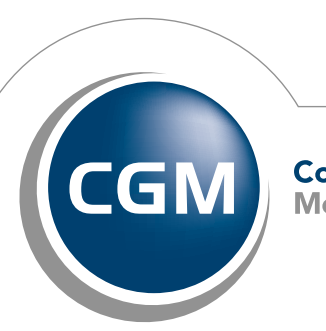